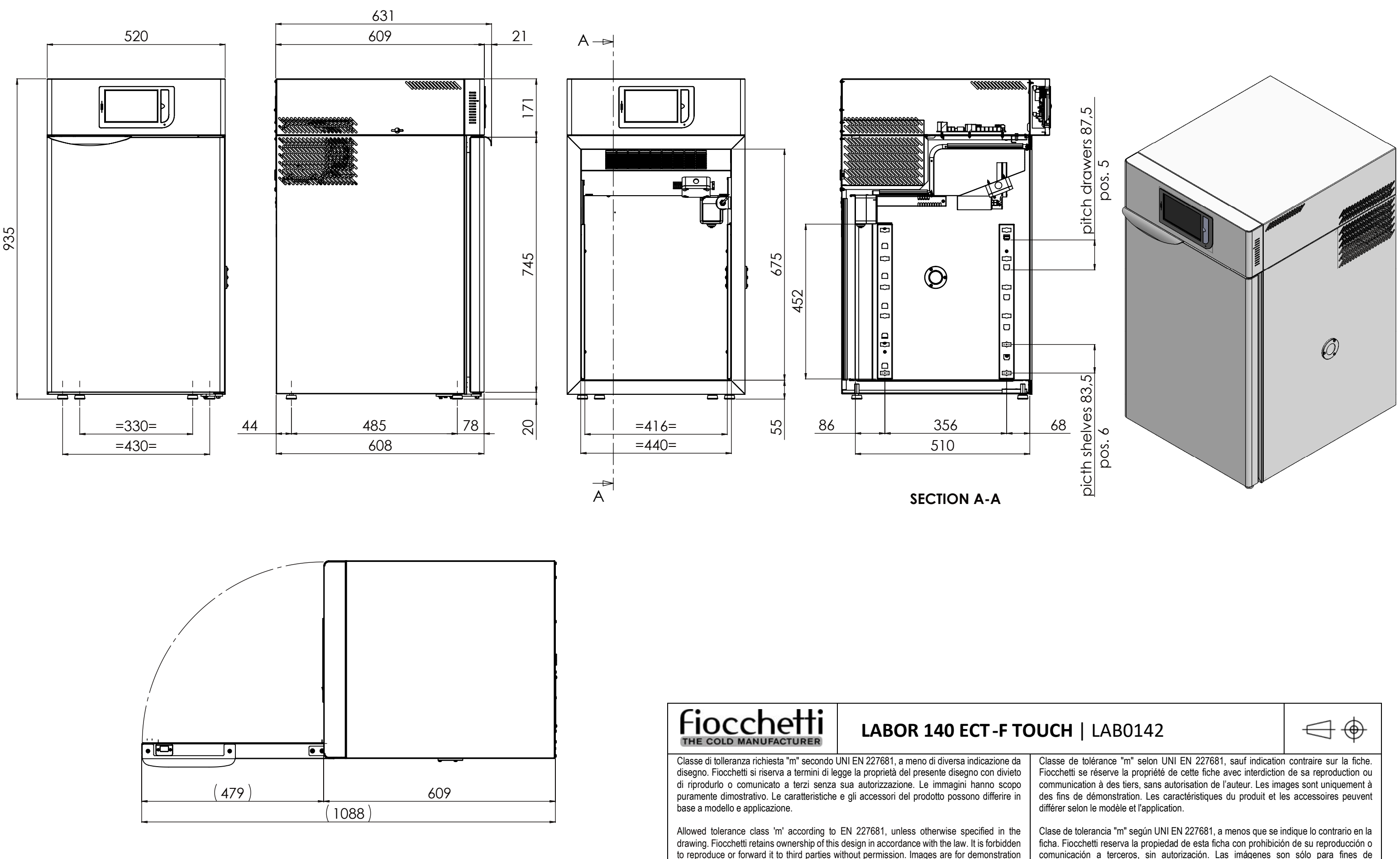

purposes only. Product features and accessories may differ according to model type and

application.

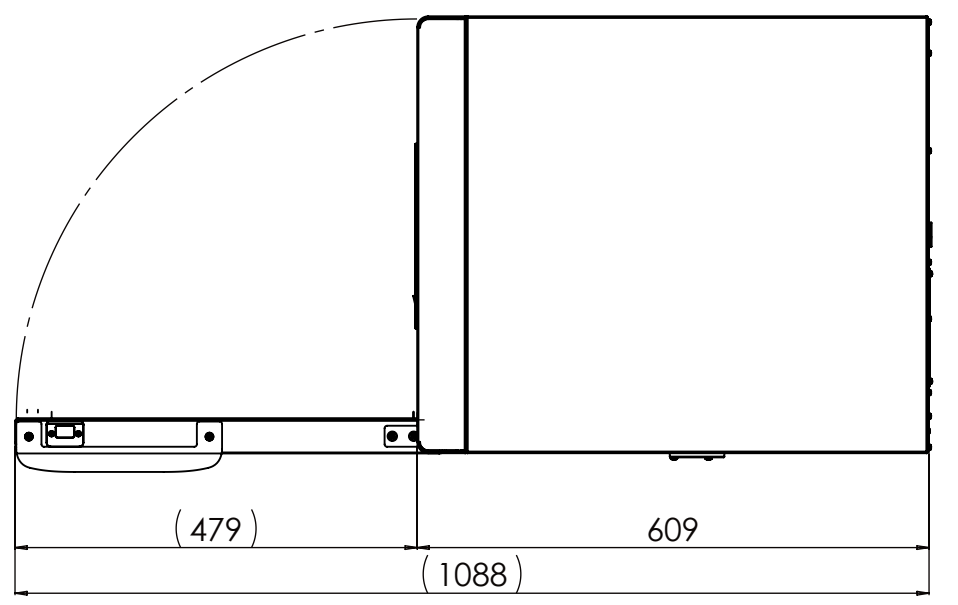

demostració. Las características y accesorios del producto pueden diferir según el modelo y la aplicación.